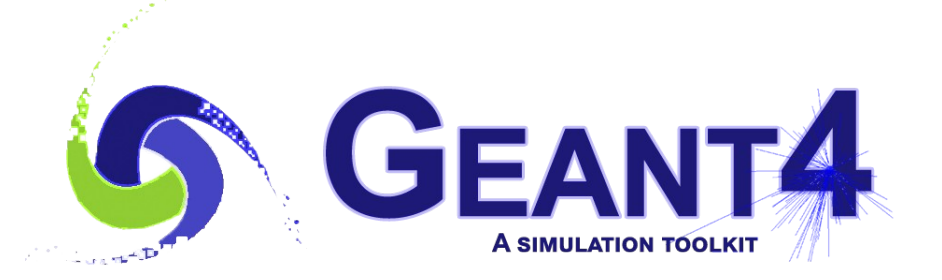

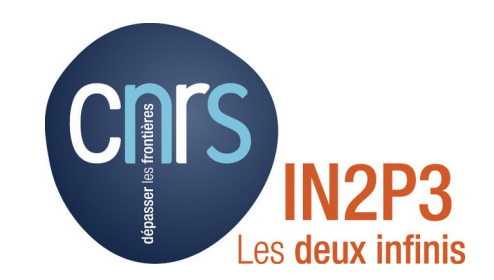

#### Multithreading - 2

#### I. Semeniouk LLR, CNRS – Ecole Polytechnique

Credits: I. Hrivnacova(IJCLab), A. Dotti, M. Asai (SLAC)

> Geant4 Tutorial, 23 - 27 November 2020, Orsay

#### **Outline**

- What is thread-safety
- Geant4 MT utilities

#### Thread Safety

# Thread Safety (1)

• Consider a function that reads and writes a shared resource (a global variable in this example).

```
double sharedVariable;
int doSomeFunction() {
  int result = 0:
   if ( sharedVariable > 0 ) {
    result = sharedVariable;
    sharedVariable = -1;
   } 
   else {
    doSomethingElse();
    sharedVariable = 1; }
   return result;
}
```
# Thread Safety (2)

• Now consider two threads that execute the function at the same time. Concurrent access to the shared resource

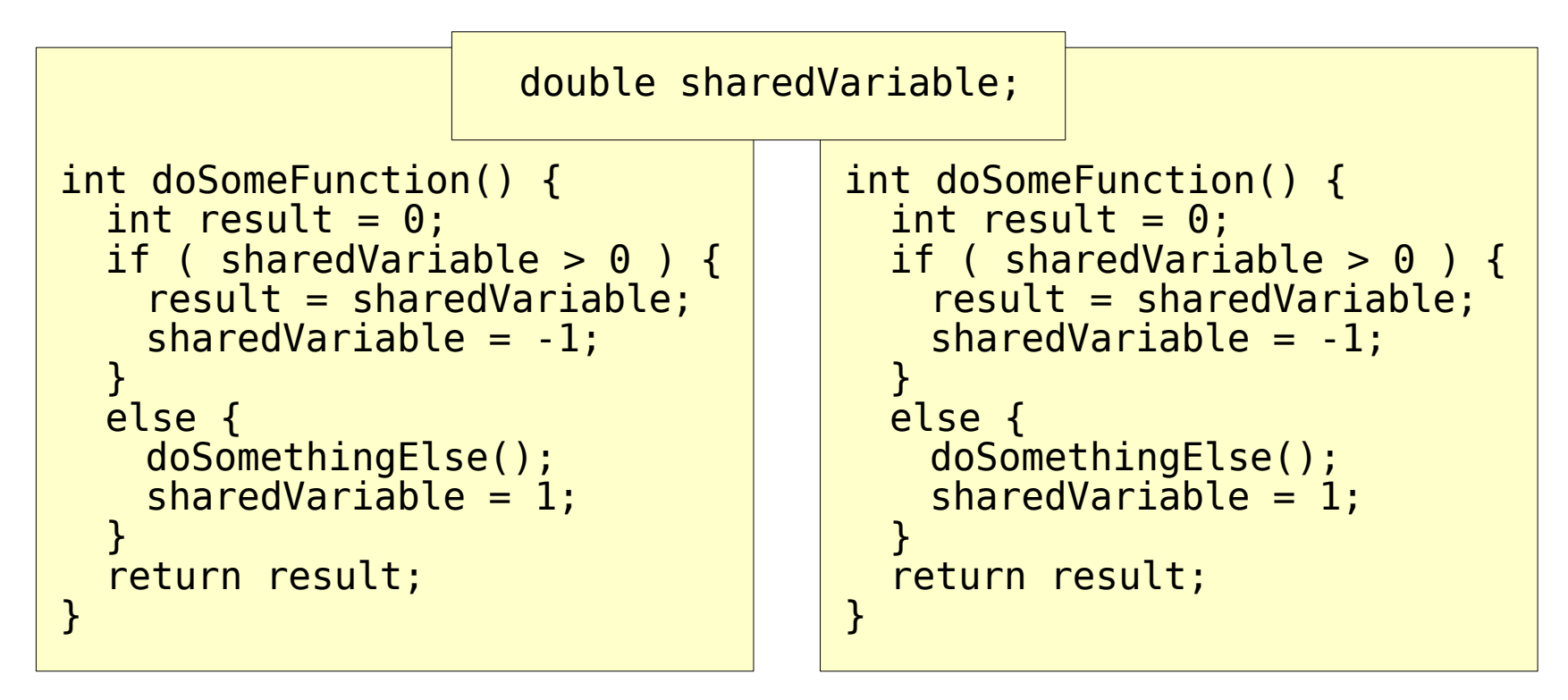

# Thread Safety (3)

- result is a local variable, exists in each thread separately not a problem
- T1 starts, arrives here and then is halted to the shared resource

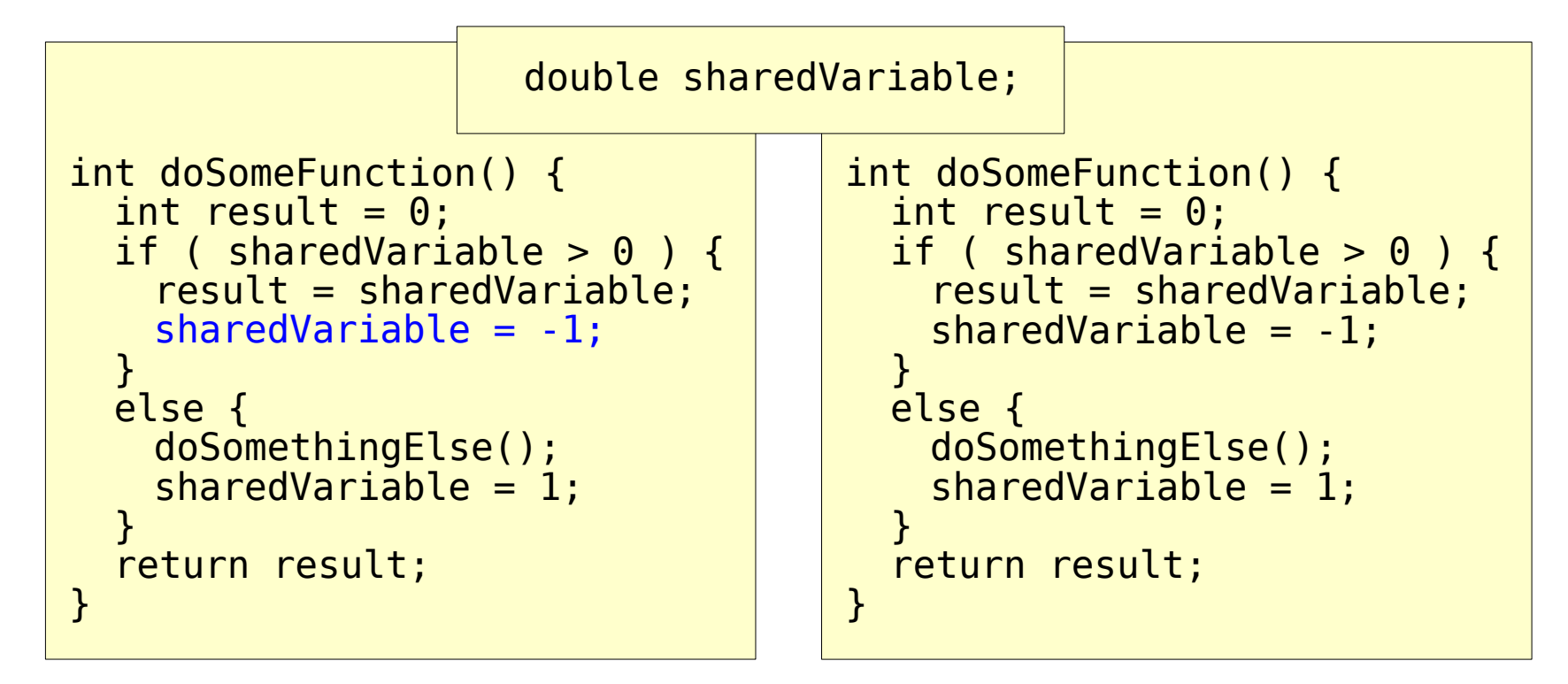

# Thread Safety (4)

• Now T2 starts and arrives here, the shared resource value is not yet updated, what is the expected behavior? What is happening?

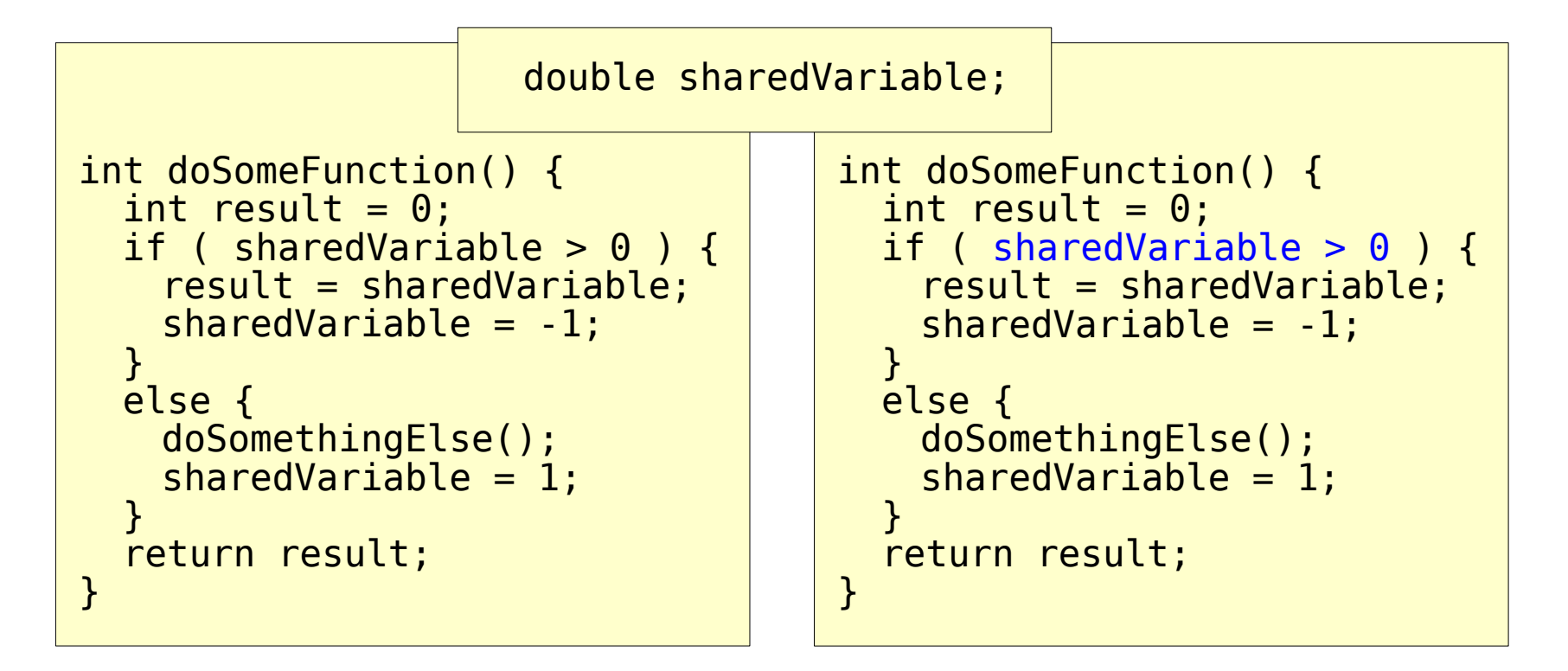

# Thread Safety (5)

- Use mutex / locks to create a barrier. T2 will not start until T1 reaches UnLock
- However mutex significantly reduces performances (general rule in Geant4: not allowed in methods called during the event loop)

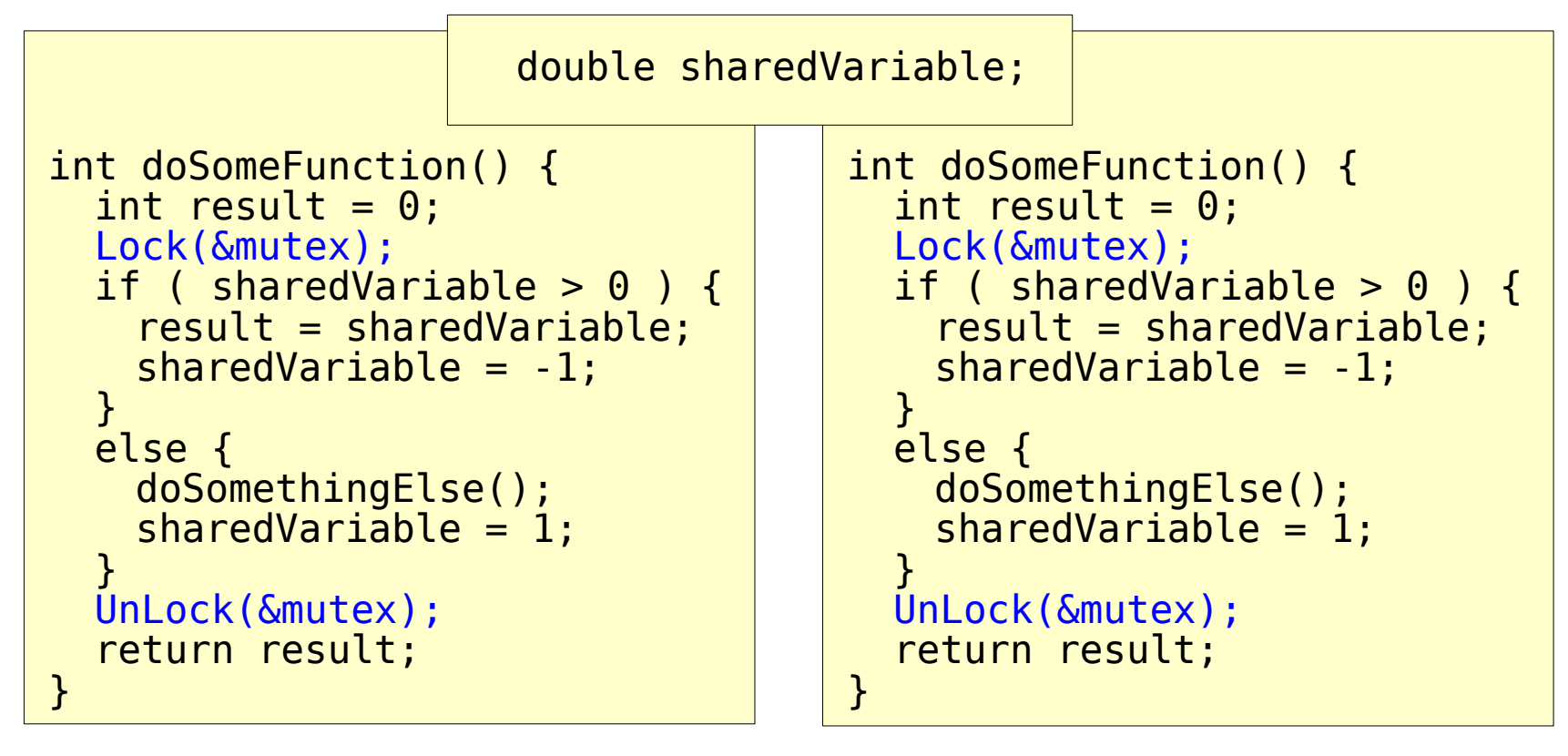

# Thread Safety (6)

- Do we really need to share sharedVariable?
- If not, declare it "thread local", each thread then has its own copy
- Simple way to "transform" your code, but very small CPU penalty, no memory usage reduction
- General rule in Geant4: do not use unless really necessary!

```
double G4ThreadLocal 
sharedVariable;
int doSomeFunction() {
  int result = 0:
   if ( sharedVariable > 0 ) {
    result = sharedVariable;
    sharedVariable = -1; } 
   else {
    doSomethingElse();
    sharedVariable = 1;
 }
   return result;
}
Ī
                                    double G4ThreadLocal 
                                    sharedVariable;
                                    int doSomeFunction() {
                                      int result = 0:
                                       if ( sharedVariable > 0 ) {
                                        result = sharedVariable;sharedVariable = -1; } 
                                       else {
                                        doSomethingElse();
                                        sharedVariable = 1; }
                                       return result;
                                    }
```
#### Geant4 MT Utilities

#### Geant4 MT Types

- To hide platform dependent and POSIX definitions, there are introduced Geant4 type definitions (typedef) for MT related types & definitions
- Instead of using thread keyword, use G4ThreadLocal, eg.

static G4ThreadLocal G4double value;

### Setting the Number of Threads

- Default: the number of threads  $= 2$
- Use /run/numberOfThreads or G4MTRunManager::SetNumberOfThreads() to change this default value
	- If you want to exploit fully your machine you can set the number of all logical cores of your machine using G4Threading::G4GetNumberOfCores()
- You can overwrite the setting in your application via setting the environment variable G4FORCENUMBEROFTHREADS
	- Must be done before starting the application
	- The special keyword MAX can be used to use all system cores
- The number of threads cannot be changed after run has been initialized

## Tuning the Output

- When running an application in MT mode the output from workers is interlaced with the output from master and is preceded with the prefix string G4WTn >
	- Where n is thread  $Id$   $(0, 1, 2, ...)$

```
G4WT1 > # # # Run 0 start.G4WT0 > # # # Run 0 start.G4WT1 > ... open Root analysis file : ED t1.root - done
G4WTO > ... open Root analysis file : ED^-t0.root - done
G4WT0 > >>> S<sup>+</sup>tart event: 1
G4WT1 > >>> Start event: \thetaG4WT1 >-------->Chamber1HitsCollection: in this event: 
G4WT1 > Chamber hit in layer: 0 time [s]: 1.37346e-08 position 
[mm]: (80.6632,45.2255,-6000.1)
G4WT1 > Chamber hit in layer: 1 time [s]: 1.60253e-08 position 
[mm]: (95.0864,52.1524,-5500.1)
G4WT1 > Chamber hit in layer: 2 time [s]: 1.83168e-08 position 
[mm]: (109.993,60.1137,-5000.1)
....
```
# Tuning the Output (2)

- This default behavior can be changed using the commands
- /control/cout/setCoutFile [filename]
	- Send G4 cout stream to a per-thread file.
	- Use "\*\*\*Screen\*\*\*" to reset to screen
	- Analogous command is available for G4cerr
- /control/cout/useBuffer [true|false]
	- Send G4cout/G4cerr to a per-thread buffer that will be printed at the end of the job
- /control/cout/prefixString [string]
	- Add an per-thread identifier to each output line from threads, the thread id is appended to this prefix (default: G4WTn)
- /control/cout/ignoreThreadsExcept [id]
	- Show output only from thread "id"

### Lock Mechanism

• To add a lock mechanism (remember: will spoil performances but may be needed with non thread-safe code):

```
#include "G4AutoLock.hh"
namespace { 
    G4Mutex myMutex = G4MUTEX_INITIALIZER;
}
void myFunction() {
  // enter critical section
   G4AutoLock lock(&myMutex); 
      //will automatically unlock when 
      //out of scope
   return;
}
```
### Other MT Utilities

- Few classes/utilities have been created to help handling of objects.
	- G4Cache : Allows to create a thread-local variable in shared class
	- G4ThreadLocalSingleton : for thread-private "singleton" pattern
	- G4AutoDelete: automatically delete thread objects at the end of the job
- See more details in Chapter 2.14 of Users's Guide For Toolkit **Developers**

### Conclusions

- Parallelism is a tricky business:
	- User code has to be thread-safe
	- Race conditions may appear (better: they will very probably appear)
- Locking mechanism and other utilities are provided with Geant4 to make migration to multithreading easier
- Experience is needed for complex applications
	- Bugs may often seem "random" and difficult to reproduce
	- A new hyper news user forum has been created (category Multithreading) to address all possible questions
- Ask an expert!